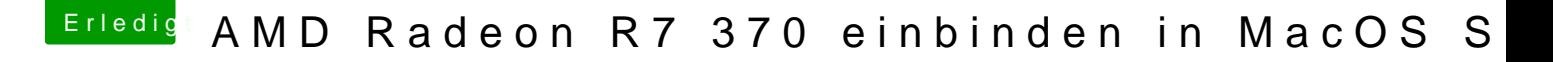

Beitrag von Teenbaka vom 22. April 2017, 19:49

## [Zitat von iPhon](https://www.hackintosh-forum.de/index.php/Thread/29002-AMD-Radeon-R7-370-einbinden-in-MacOS-Sierra/?postID=313816#post313816)eTruth

Nach, wenn Du schreibst, dann gibt es da über Deiner Schrift das Smily !!!

OK. Danke&:þ

Gesendet von iPad mit Tapatalk